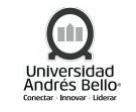

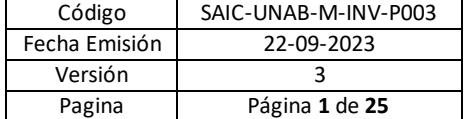

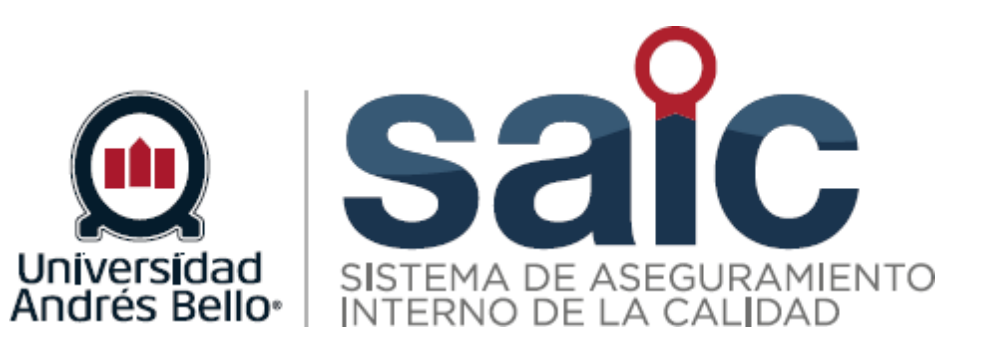

# **PROCEDIMIENTO DE INNOVACIÓN**

EL PRESENTE DOCUMENTO HA SIDO DESARROLLADO PARA USO EXCLUSIVO DE LOS EMPLEADOS DE LA UNIVERSIDAD ANDRÉS BELLO QUIENES DEBERÁN MANTENER ESTRICTA RESERVA FRENTE A TERCEROS RESPECTO DEL CONTENIDO DEL DOCUMENTO, EN CONSECUENCIA, UNIVERSIDAD ANDRÉS BELLO, NO ASUME RESPONSABILIDADES RESPECTO DE<br>SU USO INADECUADO Y/O POR PERSONAS NO AUTORIZADAS.

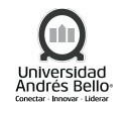

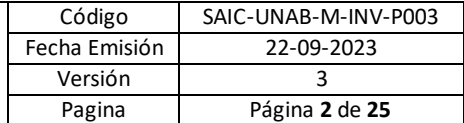

# <span id="page-1-0"></span>ÍNDICE O CONTENIDO

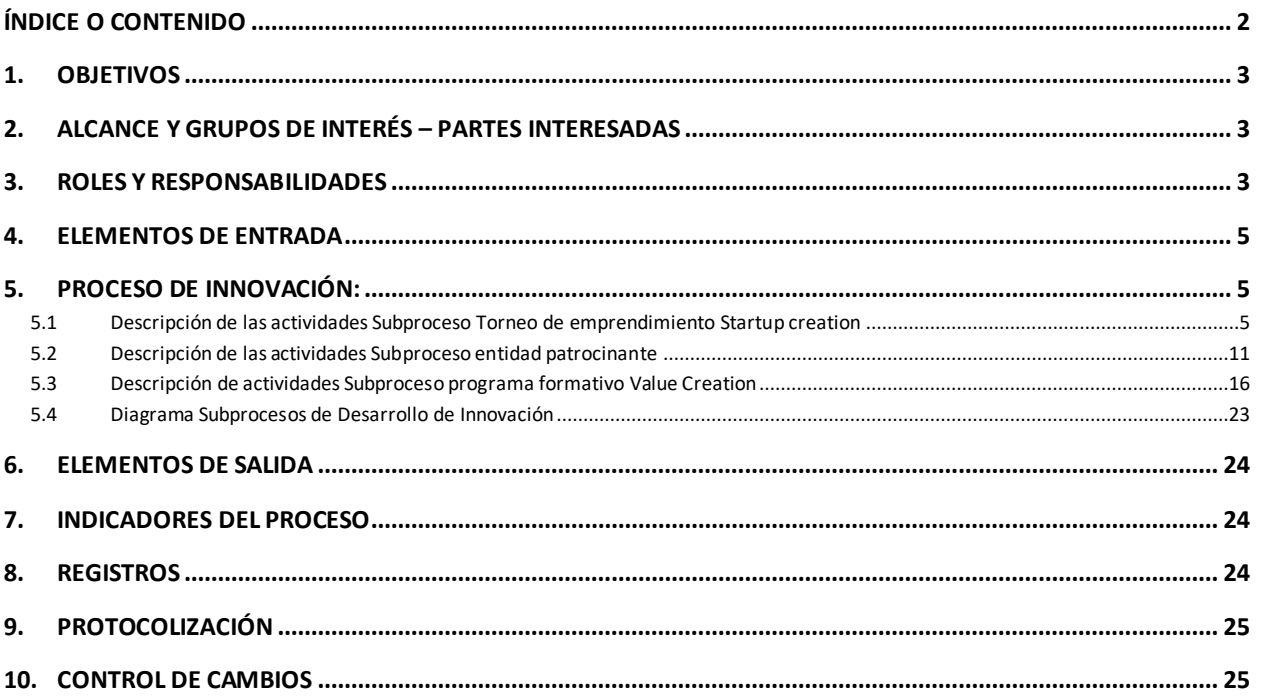

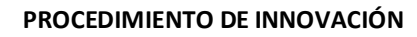

# <span id="page-2-0"></span>**1. OBJETIVOS**

El proceso establece los mecanismos asociados a las actividades relacionadas con la innovación, donde se busca fomentar y promover el desarrollo de actividades de innovación basadas en ciencias y transferencia del conocimiento generado por medio de la investigación al sector productivo, al sector público y a la sociedad en general.

## <span id="page-2-1"></span>**2. ALCANCE Y GRUPOS DE INTERÉS – PARTES INTERESADAS**

El proceso tributa al macroproceso de Investigación e innovación de carácter misional en el Sistema de Aseguramiento Interno de la Calidad definido por la Universidad Andrés Bello.

Los grupos de interés implicados en el proceso son Estudiantes, Académicos, Directivos, Colaboradores, Titulados/Graduados, Empleadores y CNA.

Este documento considera como parte del procedimiento de emprendimiento; el torneo de emprendimiento Startup Creation, el apoyo como entidad patrocinante y el programa formativo value creation, con lo cual quienes lideran estas actividades son el Director de Innovación y Transferencia Tecnológica, el Jefe de Innovación y Emprendimiento y la Coordinadora de Emprendimiento.

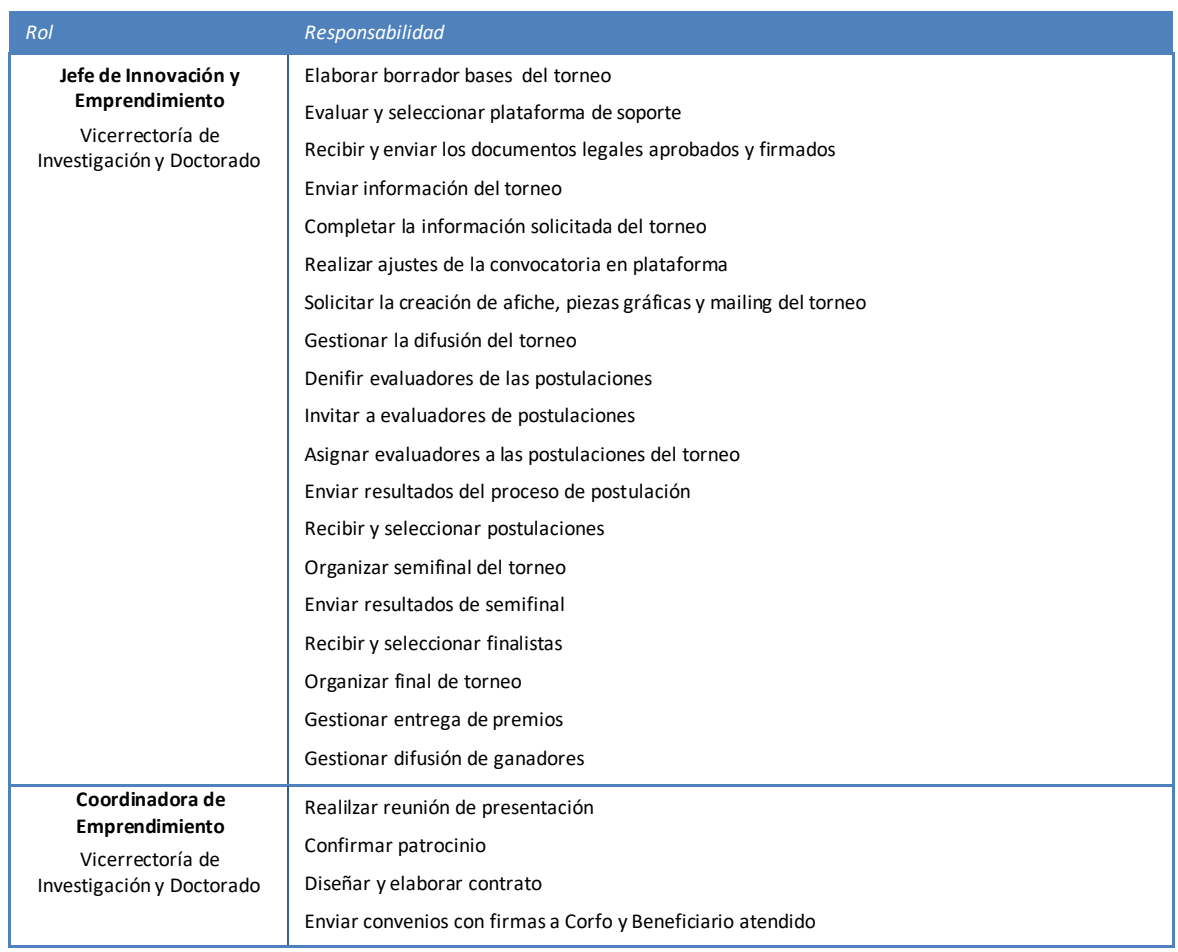

#### <span id="page-2-2"></span>**3. ROLES Y RESPONSABILIDADES**

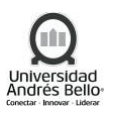

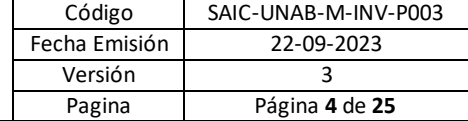

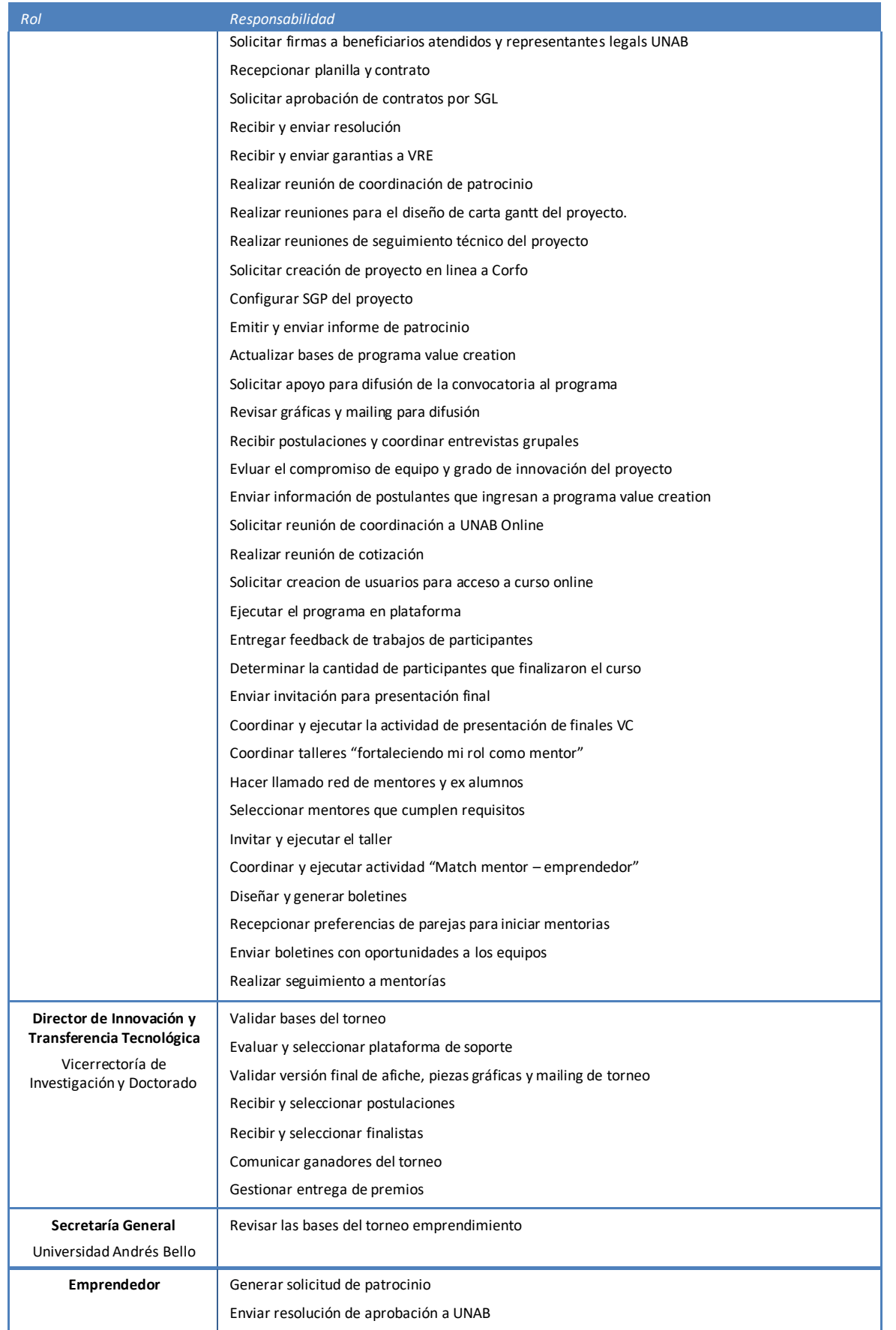

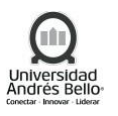

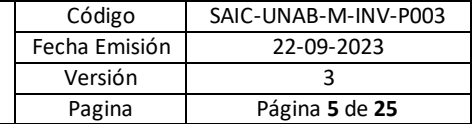

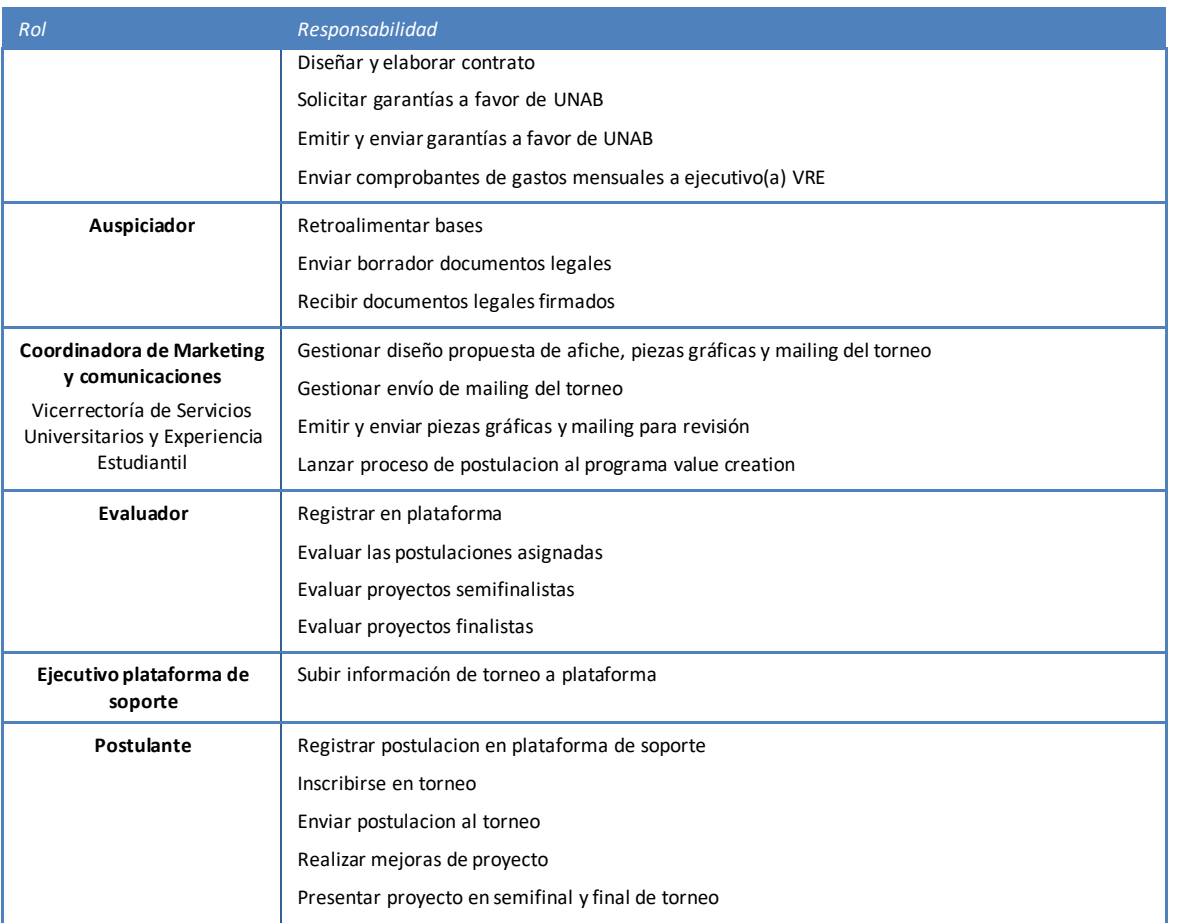

#### <span id="page-4-0"></span>**4. ELEMENTOS DE ENTRADA**

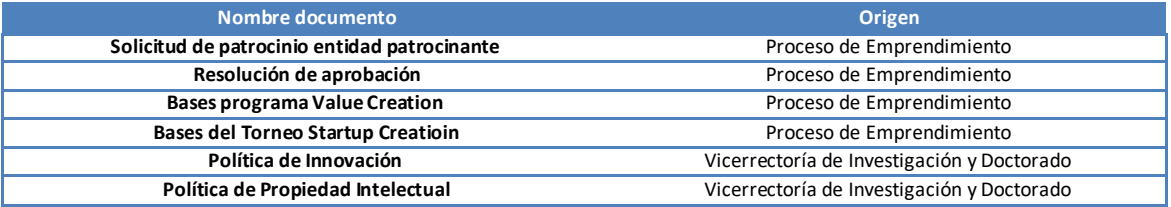

#### <span id="page-4-1"></span>**5. PROCESO DE INNOVACIÓN:**

#### <span id="page-4-2"></span>*5.1 Descripción de las actividades Subproceso Torneo de emprendimiento Startup creation*

#### *1. Elaborar borrador bases del Torneo*

El Jefe de Innovación y Emprendimiento DITT VRID es el responsable de diseñar una propuesta de las bases del Torneo, según los lineamientos internos de la Dirección. Además, esta persona es la encargada de hacer los ajustes necesarios en base a la retroalimentación de actores internos y externos a UNAB, y liderar el proceso hasta que se cuente con la versión final del documento.

#### *2. Validar bases del Torneo*

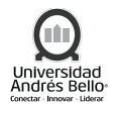

El Jefe de Innovación y Emprendimiento DITT VRID envía el borrador de las bases del Concurso al Director de Innovación, Transferencia Tecnológica y Emprendimiento VRID, quien es el encargado de ya sea validar la versión recibida o bien retroalimentar las bases con el objeto de mejorarlas.

# *3. Revisar y validar bases del Torneo*

Luego, el Director de Innovación, Transferencia Tecnológica y Emprendimiento VRID debe enviar vía mail a Secretaría General UNAB las bases del Torneo, para que sean revisadas y validadas desde el área legal de la Universidad.

# *4. Retroalimentar bases*

En caso de que el Director de Innovación, Transferencia Tecnológica y Emprendimiento VRID decida que el Concurso necesita ser auspiciado por una entidad externa a la Universidad, entonces hace llegar las bases al auspiciador con el fin de que conozca el marco general del Torneo y eventualmente retroalimente dicho documento.

# *5. Enviar borrador documentos legales*

La contraparte de la institución que auspicia el Torneo debe enviar vía mail al Director de Innovación, Transferencia Tecnológica y Emprendimiento VRID el borrador de los documentos legales que necesitan ser aprobados y firmados por ambas partes, lo cual generalmente es al menos un Contrato de Auspicio, además de otros documentos que el auspiciador maneja en este tipo de instancias.

# *6. Evaluar y seleccionar plataforma de soporte*

Para gestionar de la mejor forma posible el Concurso, será necesario contar con una plataforma de soporte, la cual es evaluada y seleccionada en conjunto por el Jefe de Innovación y Emprendimiento DITT VRID y el Director de Innovación, Transferencia Tecnológica y Emprendimiento VRID.

## *7. Recibir y enviar documentos legales aprobados y firmados*

El Jefe de Innovación y Emprendimiento DITT VRID se encarga de recibir los documentos legales del auspiciador aprobados por SGL UNAB, para luego gestionar las firmas de los representantes legales de ambas partes. Posteriormente, es el responsable de enviar una copia de los documentos firmados al auspiciador.

## *8. Recibir documentos legales firmados*

La contraparte del auspiciador recibe una copia de los documentos legales firmados por ambas partes, la cual la mantiene en su poder.

# *9. Enviar información del Torneo*

Para subir el Torneo a la plataforma de soporte, el Jefe de Innovación y Emprendimiento DITT VRID envía por mail la información del torneo (bases, formulario de postulación, etc.) al Ejecutivo de la plataforma, quien se encarga de verificar que la información esté correcta y cumpla con los requisitos para ser cargada en el sistema.

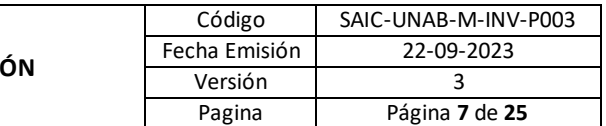

#### *10. Completar información solicitada del Torneo*

En caso de que la información del Concurso necesite ser completada según los requerimientos de la plataforma de soporte (generalmente piden llenar un formulario con formato de la plataforma), el Jefe de Innovación y Emprendimiento DITT VRID llena con información los documentos requeridos y se los envía vía mail al Ejecutivo de la plataforma de soporte.

# *11. Subir información de Torneo a plataforma*

El Ejecutivo de la plataforma de soporte es el responsable de subir la configuración inicial del Torneo en la plataforma según la información recibida (bases, formulario de postulación, formulario de la plataforma, etc.)

## *12. Realizar ajustes de la convocatoria en plataforma*

El Jefe de Innovación y Emprendimiento DITT VRID, analiza el borrador subido del Torneo a la plataforma, y en caso de ser necesario, realiza todos los ajustes respectivos para luego hacer que el Concurso quede público.

## *13. Solicitar creación de afiche, piezas gráficas y mailing del Torneo*

En el marco de la etapa de difusión del Torneo de Emprendimiento, el Jefe de Innovación y Emprendimiento DITT VRID solicita vía mail a la Coordinadora de Marketing y Comunicaciones UNAB, la creación de una propuesta de afiche, piezas gráficas y mailing de la Convocatoria, para lo cual es necesario que esté adjuntada una ficha de evento y gestión de prensa con la información del Concurso.

# *14. Gestionar diseño propuesta de afiche, piezas gráficas y mailing del Torneo*

La Coordinadora de Marketing y Comunicaciones UNAB, es la responsable de gestionar la creación de una propuesta de afiche, piezas gráficas y mailing del Torneo. Luego, una vez que exista una propuesta inicial, este material es enviado vía mail al Jefe de Innovación y Emprendimiento DITT VRID con el fin de que sea validado.

## *15. Validar versión final de afiche, piezas gráficas y mailing del Torneo*

El Jefe de Innovación y Emprendimiento DITT VRID es el encargado de validar la versión final del afiche, piezas gráficas y mailing del Torneo, basándose en la retroalimentación que haga el equipo de la DITT VRID sobre el material de difusión.

## *16. Gestionar envío de mailing del Torneo*

Una vez que el material de difusión tiene el visto bueno de la DITT VRID, la Coordinadora de Marketing y Comunicaciones UNAB se encarga de gestionar el envío de un mailing masivo al público objetivo de la comunidad UNAB que sea definido por el equipo organizador del Concurso.

## *17. Gestionar difusión del Torneo*

El Jefe de Innovación y Emprendimiento DITT VRID, es responsable de gestionar la difusión del Torneo por los canales de innovación y emprendimiento (ej: página web, Instagram, Twitter, Facebook, LinkedIn, entre otros) de la Vicerrectoría de Investigación y Doctorado, para lo cual solicita el apoyo de la Coordinadora de Comunicaciones de esta Unidad.

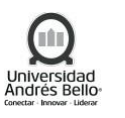

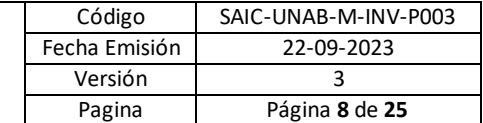

#### *18. Registrar en plataforma de soporte*

En el contexto del proceso de postulación, la persona líder del proyecto de emprendimiento que será postulado al Torneo debe en primer lugar registrarse en la plataforma de soporte de la Convocatoria y luego validar que su perfil está creado.

## *19. Inscribirse en Torneo*

La persona líder del equipo de emprendimiento es responsable de hacer efectiva la inscripción del proyecto en la plataforma de soporte, para lo cual será necesario llenar un formulario de postulación con diferentes secciones, tales como la de información del postulante, información del equipo e información del proyecto. Este formulario puede quedar guardado en el sistema y ser completado cuando la persona postulante estime conveniente, siempre y cuando esté dentro del plazo de postulación.

## *20. Enviar postulación al Torneo*

Para hacer efectiva la postulación del proyecto de emprendimiento en el Torneo, la persona líder del equipo debe enviar vía plataforma de soporte el formulario de postulación.

## *21. Definir evaluadores de las postulaciones*

El Jefe de Innovación y Emprendimiento DITT VRID, es el responsable de definir las y los evaluadores de las postulaciones, quienes deben ser principalmente actores del ecosistema de innovación y emprendimiento UNAB, tales como profesionales encargados de estos temas en la Universidad, académicos/as, *alumni* emprendedores, entre otros.

## *22. Invitar a evaluadores de postulaciones*

Luego de haber definido el comité preliminar de evaluación del Torneo, el Jefe de Innovación y Emprendimiento DITT VRID invita formalmente por mail a cada potencial evaluador/a para que sea parte del comité que evalúa las propuestas recibidas.

## *23. Registrar en plataforma*

En caso de que el potencial evaluador/a acepte la invitación a ser parte del comité de evaluación del Concurso, esta persona debe registrarse en la plataforma de soporte y validar su perfil en el sistema.

## *24. Asignar evaluadores a las postulaciones del Torneo*

La asignación de evaluadores/as a las postulaciones del Concurso, lo realiza vía plataforma de soporte el Jefe de Innovación y Emprendimiento DITT VRID, para lo cual es necesario que les informe a las y los evaluadores vía mail que las postulaciones ya les han sido asignadas, además de detallarles los pasos a realizar para evaluar cada proyecto.

## *25. Evaluar las postulaciones asignadas*

Para evaluar los proyectos postulantes del Torneo, las y los evaluadores deben primero ingresar a la plataforma de soporte y luego evaluar según una rúbrica de evaluación cada una de las postulaciones que les aparecerá asignada en el sistema.

## *26. Recibir y seleccionar postulaciones*

Terminado el proceso de evaluación de las propuestas por parte de las y los evaluadores, el Jefe de Innovación y Emprendimiento DITT VRID junto con el Director de Innovación, Transferencia Tecnológica y Emprendimiento VRID, determinan según los lineamientos y criterios definidos en las Bases del Concurso, que proyectos son los seleccionados para pasar a la Semifinal Regional de la Convocatoria.

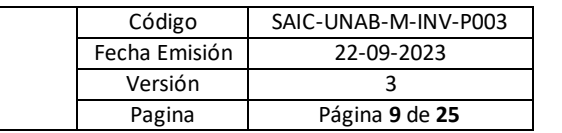

#### *27. Enviar resultados del proceso de postulación*

El Jefe de Innovación y Emprendimiento DITT VRID informa vía mail a todas y todos los postulantes del Torneo, los resultados del proceso de evaluación adjuntando una retroalimentación de cada equipo realizada por las y los evaluadores.

#### *28. Organizar semifinal del Torneo*

La Semifinal del Torneo se realiza en las 3 sedes de la Universidad Andrés Bello durante la misma semana, la que consiste en la presentación de los proyectos de emprendimiento por parte de las personas que son parte de cada equipo. La organización de este hito de evaluación de los proyectos es responsabilidad del Jefe de Innovación y Emprendimiento DITT VRID, lo cual incluye principalmente gestionar la difusión del evento entre comunidad UNAB, gestionar un servicio de Catering/Coffee, gestionar el espacio físico para realizar la actividad, informar a las y los participantes las instrucciones de presentación de los proyectos, entre otras tareas.

#### *29. Realizar mejoras de proyecto*

Las y los postulantes pueden hacer mejoras a su proyecto en la plataforma de soporte de la Convocatoria, según el Feedback recibido en la notificación de resultados del proceso de postulación, lo que a su vez será útil para la presentación de la propuesta en la Semifinal Regional del Torneo.

#### *30. Presentar proyecto en semifinal en Torneo*

Las y los postulantes deben presentar su proyecto de emprendimiento en formato Pitch NABC en la Semifinal Regional del Torneo, con lo cual deben mostrar la Necesidad de mercado que intentan satisfacer con su propuesta, el Approach o Solución del proyecto, los Beneficios que entrega la propuesta a potenciales usuarios/clientes y la Competencia que tiene actualmente el proyecto.

## *31. Evaluar proyectos semifinalistas*

Las y los evaluadores de la Semifinal Regional (previamente definidos y confirmados por el Jefe de Innovación y Emprendimiento DITT VRID) son los encargados de medir cada *Pitch* de los proyectos de emprendimiento, por medio de la asignación de un puntaje a cada uno de los criterios de la rúbrica de evaluación de la jornada.

#### *32. Recibir y seleccionar finalistas*

Luego de que la Semifinal Regional se haya llevado a cabo en las 3 sedes de la Universidad, y teniendo todas las evaluaciones completas, el Jefe de Innovación y Emprendimiento DITT VRID junto con el Director de Innovación, Transferencia Tecnológica y Emprendimiento VRID, determinan según los lineamientos y criterios definidos en las Bases del Concurso, qué proyectos son los seleccionados para pasar a la Final Nacional de la Convocatoria.

## *33. Enviar resultados de semifinal*

El Jefe de Innovación y Emprendimiento DITT VRID informa vía mail a todas y todos los participantes de la Semifinal Regional del Torneo, los resultados de este hito de evaluación, es decir, da cuenta de los proyectos que pasan a la Final y aquellos que quedan eliminados. También, envía un documento con la retroalimentación de cada equipo, lo que viene dado por la evaluación realizada por el Comité.

#### *34. Organizar final del Torneo*

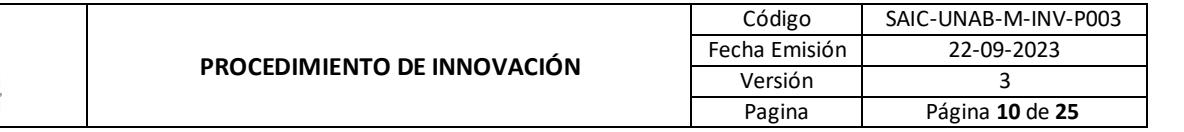

La Final Nacional del Torneo se realiza en la sede Santiago de la Universidad Andrés Bello, la que corresponde al último hito de evaluación de los proyectos de emprendimiento participantes del Concurso. La organización de evento es responsabilidad del Jefe de Innovación y Emprendimiento DITT VRID, lo cual incluye principalmente gestionar la difusión de la actividad entre comunidad UNAB, gestionar un servicio de Catering/Coffee/cóctel para las personas asistentes, gestionar el espacio físico para realizar la actividad, informar a las y los participantes las instrucciones de presentación de los proyectos, entre otras tareas.

## *35. Realizar mejoras de proyecto*

Las y los postulantes pueden hacer mejoras a su proyecto en la plataforma de soporte, según el Feedback recibido en la notificación de resultados de la Semifinal Regional del Concurso, lo que a su vez será útil para la presentación de la propuesta en la Final Nacional del Torneo.

## *36. Presentar proyecto en final de Torneo*

Las y los finalistas deben presentar su proyecto de emprendimiento en formato Pitch NABC en la Final Nacional del Torneo, con lo cual deben mostrar la Necesidad de mercado que intentan satisfacer con su propuesta, el Approach o Solución del proyecto, los Beneficios que entrega la propuesta a potenciales usuarios/clientes y la Competencia que tiene actualmente el proyecto.

## *37. Evaluar proyectos finalistas*

Las y los evaluadores de la Final Nacional del Torneo (previamente definidos y confirmados por el Jefe de Innovación y Emprendimiento DITT VRID) son los encargados de medir cada Pitch de los proyectos de emprendimiento, por medio de la asignación de un puntaje a cada uno de los criterios de la rúbrica de evaluación de la jornada, con el fin hacer un ranking de los proyectos y así determinar quiénes son los ganadores.

## *38. Comunicar ganadores del Torneo*

El Director de Innovación, Transferencia Tecnológica y Emprendimiento VRID es el responsable de comunicar los ganadores del Torneo al público presente en la Final Nacional. Además, es quien lidera la entrega de un cheque simbólico a cada equipo de emprendimiento ganador del Concurso, junto con el Jefe de Innovación y Emprendimiento DITT VRID, las y los evaluadores, y eventuales autoridades UNAB que estén presentes.

#### *39. Gestionar entrega de premios*

Posterior a la Final Nacional, el Jefe de Innovación y Emprendimiento DITT VRID en conjunto con el Director de Innovación, Transferencia Tecnológica y Emprendimiento VRID gestionan con el Auspiciador y la Vicerrectoría Económica UNAB la entrega de los premios a los equipos ganadores del Torneo, el cual consiste en financiamiento para el desarrollo de los proyectos de emprendimiento.

## *40. Gestionar difusión de ganadores*

Luego de haber terminado el Torneo, el Jefe de Innovación y Emprendimiento DITT VRID se encarga de coordinar la difusión de los resultados del Concurso en los máximos canales posibles tanto internos como externos a la UNAB, tales como páginas web, mailing, redes sociales, diarios, radios, entre otros.

<span id="page-10-0"></span>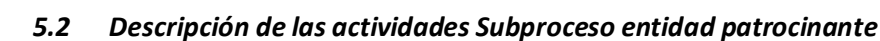

# *1. Generar solicitud de patrocinio*

Desde Corfo se abren entre 1 a 2 convocatorias anuales de semilla inicia y semilla expande para startups que se encuentran en etapas iniciales (con solo un prototipo de baja resolución) o avanzadas (se registraron las primeras ventas), respectivamente. El proceso de postulación es liderado en un 100% por el emprendedor o empresa formalizada. Posterior al proceso de revisión de las postulaciones por parte de Corfo, es este último quien le informa al emprendedor o empresa la adjudicación del fondo, además de indicarle la lista de entidades patrocinantes activas con sus respectivos datos de contacto. Por otro lado, desde Corfo llega un correo a la DITT informando la lista de proyectos que se adjudicaron.

El emprendedor o empresa que adjudica uno de los dos fondos, a quien llamaremos Beneficiario Atendido (persona natural o jurídica que recibe los beneficios directos del fondo), es quien solicita más información con respecto al apoyo que brinda la Universidad Andrés Bello a sus patrocinantes. Para esto se coordina una reunión entre la DITT y el beneficiario atendido en un horario y día a convenir por ambas partes. Dicha solicitud y posterior coordinación se realiza mediante correo electrónico.

## *2. Realizar reunión de presentación*

Durante la reunión de coordinación la DITT presenta en qué consiste el proceso de patrocinio que brinda la Universidad Andrés Bello, y el emprendedor presenta el proyecto adjudicado, además de describir en que consiste su Startup y cuánto tiempo lleva en funcionamiento, si es que así fuera el caso. Tras las reuniones se obtiene un documento con la lista de todos los proyectos que asistieron.

Cabe destacar que como Entidad Patrocinante la UNAB tiene un compromiso de proyectos apoyados frente a Corfo. Hasta el 2020 son 3 semilla inicia y 3 semilla expande por convocatoria.

## *3. Confirmar patrocinio*

Posterior a todas las reuniones, desde la DITT se seleccionan a los 4-5 mejores proyectos (con prioridad a los proyectos de alumnos o exalumnos de la UNAB), y se les envía un correo a los 3 primeros indicándoles que fueron seleccionados para el patrocinio. Los 2 proyectos restantes quedan en "lista de espera" por si los anteriores desisten del patrocinio UNAB. Luego de la confirmación del trabajo por parte de los emprendedores por correo electrónico, se le envía un correo al resto de los proyectos indicándoles que no fueron seleccionados para el apoyo.

## *4. Enviar resolución de aprobación a UNAB*

Para el inicio del proceso de formalización del apoyo, el beneficiario atendido debe enviar a la DITT la resolución final que aprueba la adjudicación del fondo. Este documento es emitido por Corfo y enviado directamente a cada uno de los beneficiarios atendidos.

## *5. Diseñar y elaborar contrato*

Desde la DITT se diseña y elabora el contrato entre la UNAB y el beneficiario atendido. Dicho documento contempla todos los aspectos legales, técnicos y financieros relacionados con el proceso de patrocinio.

## *6. Revisar contrato*

El contrato diseñado y elaborado es revisado por un abogado experto de la Secretaria General de la Universidad Andrés Bello, quien entrega acotaciones con respecto al documento. Posteriormente, el documento es reenviado por correo electrónico a la/el coordinador/a de

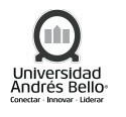

Emprendimiento de la DITT, indicando si: a) el contrato tiene pocas acotaciones puede ser enviado para aprobación mediante el Sistema de Gestión Legal (SGL) de la UNAB o, b) el documento requiere modificaciones y debe ser revisado nuevamente en una segunda versión.

# *7. Solicitar aprobación de contrato por SGL*

La/El coordinador/a de emprendimiento de la DITT solicita a la secretaria de la Vicerrectoría de Investigación y Doctorado que suba el contrato al Sistema de Gestión Legal de la UNAB (SGL), en donde debe pasar por la aprobación de diversos cargos de la UNAB. Todo el proceso es monitoreado, solicitando un mayor apoyo para agilizar el procedimiento, si esto fuera necesario. El proceso finaliza cuando el contrato contiene el código de seguimiento y se puede descargar desde la plataforma en su versión final.

# *8. Solicitar firmas a Beneficiario Atendido y representantes legales UNAB*

Con el contrato final (número de copias indicadas en el documento) y la bitácora de aprobación del sistema SGL impresos, la/el coordinador/a de emprendimiento de la DITT solicita a un tercero (Gestor Tecnológico de la VRID) la tarea de pedir las firmas respectivas a los representantes legales de la UNAB. Posteriormente, la/el coordinador/a es quien contacta a los beneficiarios atendidos para que se acerquen a las dependencias de la UNAB a firmar los contratos respectivos. Finalmente, los documentos de salida de esta actividad son los contratos UNAB-beneficiario atendido firmados.

# *9. Enviar convenios con firmas a Corfo y Beneficiario Atendido*

Los contratos finales son enviados por correo electrónico y físicamente al ejecutivo de Corfo y beneficiario atendido.

# *10. Solicitar garantías a favor de UNAB*

Con el contrato entre la UNAB y el beneficiario atendido con las firmas respectivas, es este último quien debe comenzar a evaluar la factibilidad de solicitar una póliza de ejecución inmediata a favor de la Universidad Andrés Bello. Este proceso considera el envío de diversos documentos a una empresa externa, que es experta en la materia y conoce todos los procesos involucrados. Dicha empresa puede ser SIMPLEE, la cual recomendamos a nuestros emprendedores, o bien, una que el beneficiario atendido conozca previamente.

Los montos solicitados en la póliza de garantía de ejecución inmediata son equivalentes al valor de la remesa anticipada que se irá entregando al beneficiario atendido a lo largo de la ejecución del proyecto.

# *11. Enviar planilla de garantías y contratos UNAB*

Luego de enviar los contratos entre la UNAB y el beneficiario atendido a Corfo, es el/la ejecutiva/o de esta última institución quien envía la planilla para la emisión de las garantías de la UNAB a favor de Corfo y los contratos entre la UNAB a Corfo a la/el coordinador/a de Emprendimiento de la DITT. Dichos documentos son enviados vía correo electrónico.

# *12. Recepcionar planilla y contrato*

Tanto la planilla para la emisión de las garantías y los contratos UNAB-Corfo son recepcionados por la/el coordinador/a de Emprendimiento de la DITT. Las planillas son derivadas a la Ejecutiva de Proyectos de la Vicerrectoría Económica de la UNAB para su tramitación.

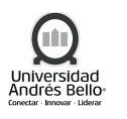

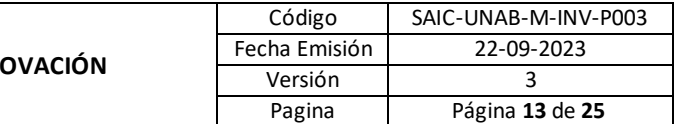

# *13. Emitir y enviar garantías UNAB a favor de Corfo*

La emisión de las garantías UNAB a favor de Corfo está a cargo de la ejecutiva de proyectos de la Vicerrectoría económica. Para la emisión de los documentos se debe considerar la planilla enviada por dicha institución, teniendo presente que la UNAB debe emitir dos garantías por proyecto patrocinado: a) Una garantía por anticipo de un valor igual al total adjudicado por el beneficiario atendido y b) Una garantía por fiel cumplimiento, equivalente al 3% del monto total del subsidio.

Luego de emitidos los documentos, es la ejecutiva de proyectos quien debe enviar las garantías a la ejecutiva/o de proyectos de Corfo mediante correo electrónico y físicamente.

## *14. Recibir garantías UNAB*

El o la ejecutivo/a de proyectos de Corfo recepciona las garantías mediante correo electrónico y confirma la correcta emisión de los documentos.

# *15. Solicitar aprobación de contratos por SGL*

Los contratos entre Corfo y la Universidad Andrés Bello, y que son enviados por la primera institución, en la mayoría de las veces no puede ser editado, por lo tanto, la/el Coordinador/a de Emprendimiento de la DITT solicita a la secretaria de la Vicerrectoría de Investigación y Doctorado que suba el contrato al Sistema de Gestión Legal de la UNAB (SGL), en donde debe pasar por la aprobación de diversos cargos de la UNAB. Todo el proceso es monitoreado, solicitando un mayor apoyo para agilizar el procedimiento, si esto fuera necesario. El proceso finaliza cuando el contrato se puede descargar desde la plataforma en su versión final y fue aprobado por todos los involucrados.

# *16. Solicitar firmas a representantes legales UNAB y envío de documentos a Corfo*

Con el contrato final (número de copias indicadas en el documento) y la bitácora de aprobación del sistema SGL impresos, la/el coordinador/a de emprendimiento de la DITT solicita a un tercero (Gestor Tecnológico de la VRID) la tarea de pedir las firmas respectivas a los representantes legales de la UNAB. Posteriormente, dichos documentos son enviados vía correos electrónico y físicamente al ejecutivo de Corfo.

## *17. Recibir contrato, solicitar firma y enviar documento y resolución final*

El/La ejecutiva/o de proyectos de Corfo recepciona el o los contratos, solicita la firma respectiva al gerente de emprendimiento de dicha institución, y envía una copia del contrato a la Universidad Andrés Bello. Posteriormente, y luego de aprobados todos los procesos, desde Corfo se envía mediante correo electrónico la resolución final que aprueba el convenio de subsidio con la UNAB para la ejecución del proyecto semilla inicia o expande. Dicho documento entabla una relación contractual con Corfo, quedando la UNAB como el Beneficiario directo del subsidio, a quien se le entregará de manera anticipada el monto total adjudicado por el Beneficiario Atendido. Adicionalmente, la fecha que dicta este documento se considera como el día 1 de ejecución del proyecto en cuestión.

## *18. Traspasar recursos del proyecto a UNAB*

Luego de aprobado todo el proceso de formalización que contempla los envíos de los contratos y garantías por parte de la UNAB a Corfo, es esta última institución quien debe realizar el depósito total del subsidio a la Universidad, para administrarlo e ir entregándoselo de manera parcelada al beneficiario atendido.

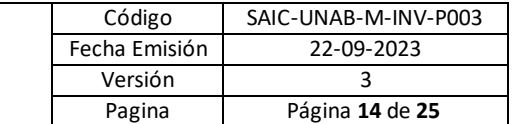

# *19. Recibir y enviar resolución*

La/El Coordinador/a de emprendimientos de la DITT recepciona la resolución final enviada por Corfo, y reenvía el documento al beneficiario atendido. Este último debe utilizar dicho documento para continuar con el proceso de solicitud y emisión de la póliza de garantía de ejecución inmediata a favor de la UNAB.

# *20. Emitir y enviar garantías a favor de UNAB*

El Beneficiario Atendido luego de recepcionar la resolución final, debe utilizar la fecha inscrita en este documento para solicitarle a la empresa externa la emisión de la póliza de garantía de ejecución inmediata a favor de la UNAB. El monto de este documento debe ser igual al valor de la remesa que se entregará al Beneficiario Atendido.

Luego de emitido el documento, este debe ser enviado vía correo electrónico a la/el coordinador/a de emprendimiento de la DITT y a la ejecutiva de proyectos de la VRE, como también de manera física directamente a la ejecutiva de proyectos.

# *21. Recibir y enviar garantías a VRE*

Si por motivos de logística el Beneficiario Atendido no puede enviar directamente la póliza de garantía a la ejecutiva de proyectos de la VRE, es la/el coordinador/a de emprendimiento de la DITT quien debe coordinar la entrega de dicho documento, funcionando como intermediaria.

# *22. Realizar reunión de coordinación de patrocinio*

Mientras se gestiona el proceso de traspaso de los fondos desde Corfo a UNAB, se emiten las garantías a favor de la UNAB o se ajustan los últimos detalles, la/el coordinador/a de emprendimiento de la DITT coordina una reunión inicial con los Beneficiarios Atendidos y la ejecutiva de proyectos de la VRE. En esta instancia se presenta el mecanismo de patrocinio que entrega la UNAB, el proceso de configuración del proyecto en el SGP (Sistema de Gestión de Proyectos de Corfo), el proceso de liberación y rendición de remesas, entre otros puntos relevantes. Dicha actividad queda documentada en una minuta de reunión firmada por el beneficiario atendido.

## *23. Realizar reuniones para el diseño de carta Gantt del proyecto*

Luego de la reunión inicial, se coordina una nueva reunión con la ejecutiva de proyectos y el Beneficiario Atendido para realizar la primera revisión de la carta Gantt del proyecto, documento enviado con anterioridad al Beneficiario Atendido. Este proceso contempla; a) Revisión de las actividades que se esperan llevar a cabo durante la ejecución del proyecto (meses de ejecución, descripción de la actividad, posibles resultados y métricas esperadas) y b) Revisión del presupuesto mensual que se tiene considerado para la ejecución del proyecto (distribución de los recursos para abordar todas las actividades considerando un aporte equitativo de 3:1 entre el subsidio de Corfo y aporte pecuniario del Beneficiario Atendido).

En algunos casos es necesario tener otras reuniones o entregar más revisiones mediante correo electrónico para llegar a la versión final del documento. Las reuniones quedan documentadas mediante minutas de reuniones firmadas por el Beneficiario Atendido o en correos electrónicos.

## *24. Solicitar creación de proyecto en línea a Corfo*

El seguimiento de los proyectos por parte de Corfo se realiza en la plataforma de SGP, en donde se pueden visualizar todos los proyectos que se están ejecutando. Para esto la/el coordinador/a de emprendimiento de la DITT envía una ficha vía correo electrónico a la ejecutiva/o de proyectos de Corfo indicando el perfil y usuarios de las personas que tendrán

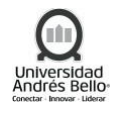

acceso a la plataforma de SGP para configurar el proyecto. En este caso se considera a la/el coordinador/a de emprendimiento de la DITT, ejecutiva/o de proyectos de la VRE y a la directora/a de Desarrollo y Gestión Tecnológica de la VRID, para tener acceso a la plataforma.

# *25. Configurar SGP del proyecto*

Luego de que el/la ejecutivo/a de proyectos de Corfo cargue a los usuarios el proyecto y se tenga la revisión completa de la carta Gantt por parte de todos los involucrados, la/el coordinador/a de emprendimiento de la DITT procede a cargar el proyecto en la plataforma de SGP y enviarlo. De esta actividad se obtiene un certificado que acredita el envío.

## *26. Realizar reuniones de seguimiento técnico del proyecto*

Durante el transcurso del proyecto, la/el coordinador/a de emprendimiento de la DITT coordina diversas reuniones que permiten darle un seguimiento técnico al proyecto, entregar apoyo en algunos puntos claves y generar contactos con diversos actores del ecosistema que sean fundamentales para avanzar. A estas instancias se considera la participan de la/el ejecutivo/a de proyectos de la VRE, si es que fuera necesario. Estas actividades quedan documentadas mediante minutas de reuniones firmadas por el Beneficiario Atendido.

## *27. Aprobar configuración en el SGP*

Luego de enviado el proyecto mediante la plataforma de SGP, es el ejecutivo/a de proyectos de Corfo quien debe aprobarlo o rechazarlo. lo cual queda estipulado en la plataforma. En el caso de rechazo se envía mediante correo electrónico a la/el coordinador/a de emprendimiento de la DITT las razones, las que deben ser corregidas, para luego enviar nuevamente el proyecto. Esta actividad queda registrada en la plataforma, certificado de envío y/o mediante correo electrónico, estos dos últimos casos si es que el proyecto en plataforma fuera rechazado.

## *28. Depositar remesa a Beneficiario atendido*

Los depósitos de las remesas al beneficiario atendido son gestionados por el/la ejecutiva/o de proyectos de la VRE. La primera remesa corresponde a un valor total igual a la garantía entregada por el Beneficiario Atendido, las siguientes remesas serán entregadas posterior a las rendiciones de los gastos con un monto no superior al recurso rendido atribuible al subsidio, ni tampoco al monto de la garantía.

Los depósitos realizados son documentados mediante una ficha de recepción de los recursos que es firmada por el Beneficiario Atendido, posterior a cada liberación de remesa.

## *29. Enviar comprobantes de gastos mensuales a ejecutivo(a) VRE*

Durante el transcurso del proyecto y luego de ir utilizando los recursos, el Beneficiario Atendido debe ir rindiendo los gastos de manera mensual y por correo electrónico a la/el ejecutivo/a de proyectos de la VRE, utilizando una planilla de rendiciones entregada previamente por esta/este último. Esta rendición también debe contemplar el envío de toda la documentación que respalde los gastos.

Las rendiciones deben considerar una proporción aproximada de 3:1, entre el subsidio entregado por Corfo y el aporte pecuniario entregado por Beneficiario Atendido.

#### *30. Recepcionar y aprobar documentos rendidos*

La/El ejecutivo/a de proyectos de la VRE es quien revisa las rendiciones. Si existiera algún rechazó en los gastos, se debe responder al Beneficiario Atendido vía correo electrónico para

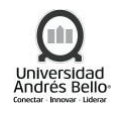

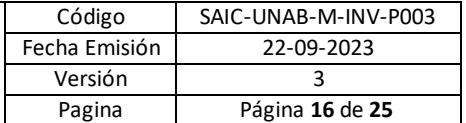

corregir el error o eliminar el gasto en cuestión. Este proceso es iterativo, hasta que se aprueban todos los gastos.

Esta actividad queda documentada mediante correo electrónico.

#### *31. Transferir siguiente remesa*

Luego de aprobar todos los gastos rendidos, el/la ejecutiva/o de proyectos de la VRE coordina la liberación de la siguiente remesa. El valor de esta transferencia se calcula en base a la última rendición entregada, siendo un monto no superior al recurso rendido atribuible al subsidio, ni tampoco al monto de la garantía.

Estos nuevos depósitos realizados son documentados mediante una ficha de recepción de los recursos que es firmada por el Beneficiario Atendido.

#### *32. Emitir y enviar informe de patrocinio*

Posterior a la ejecución del proyecto, la/el coordinador/a de emprendimiento de la DITT, con apoyo de la/el ejecutivo/a de proyectos de la VRE es quien debe emitir el informe final del proyecto, utilizando la planilla enviada previamente por Corfo. En este documento final se deben adjuntar todas las pruebas necesarias para confirmar todo el proceso de apoyo que se le entregó al Beneficiario Atendido.

Esta actividad es documentada mediante el informe que se envía a Corfo.

#### *33. Recibir informes finales y depósito de OH*

El ejecutivo/a de proyectos de Corfo es quien envía mediante correo electrónico a la/el coordinador/a de Emprendimiento de la DITT la aprobación o rechazo del apoyo brindado al beneficiario Atendido, luego de evaluar y analizar todo el informe final. En el caso de aprobación, el/la ejecutiva/o de Corfo informa vía correo electrónico cómo se gestionará el proceso de transferencia del Over Head correspondiente. En caso contrario, la/el coordinador/a de emprendimiento de la DITT deberá gestionar un proceso de apelación.

Esta actividad queda documentada por correo electrónico y/o mediante resoluciones de aprobación del patrocinio enviado directamente por el/la ejecutiva/o de proyectos de Corfo.

#### *34. Devolver garantía de Beneficiario Atendido y UNAB*

El proceso como Entidad Patrocinante concluye con la devolución de las garantías emitidas por el Beneficiario Atendido y UNAB a sus remitentes, de manera física. Proceso que debe ser ejecutado por el/la ejecutiva/o de proyectos de Corfo y VRE.

#### <span id="page-15-0"></span>*5.3 Descripción de actividades Subproceso programa formativo Value Creation*

#### *1. Actualizar bases de programa value creation*

La Coordinadora de emprendimiento actualiza las bases del programa en base a las acotaciones realizadas por los propios participantes de la versión anterior, Director de innovación y Transferencia Tecnológica, entre otros, en función a mejorar las bases del programa formativo. Estas bases son enviadas al abogado de Secretaria General de la UNAB.

#### *2. Revisar bases*

El abogado de Secretaria General revisa las bases enviadas y entrega sus apreciaciones legales, considerando una mirada institucional y cómo esta conversa con lo planteado en el

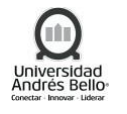

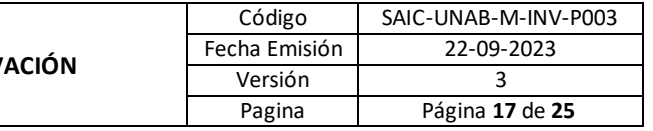

documento. Este documento puede ser enviado con sus apreciaciones a la coordinadora de emprendimiento para su revisión o ser aprobado para su publicación.

#### *3. Solicitar apoyo para difusión de la convocatoria al programa*

Desde la DITT la coordinadora de emprendimiento solicita apoyo a la coordinadora del área de comunicaciones y marketing de la UNAB para iniciar las gestiones de difusión, para esto desde la DITT se envía la ficha respectiva, que contiene todo lo necesario para el proceso. Adicionalmente, se gestiona con la coordinadora de comunicaciones de la VRID la publicación de las bases e ingreso en la página de la Vicerrectoría de Investigación y Doctorado el link de postulación y/o las indicaciones del proceso de postulación al programa.

#### *4. Emitir y enviar piezas gráficas y mailing para revisión*

La coordinadora de comunicaciones gestiona el diseño de: las piezas gráficas del programa (para las redes UNAB, VRID e INNOVA+, y la APP de la UNAB), el borrador de la invitación para los alumnos de pre y postgrado de la UNAB y exalumnos de la institución y el afiche de publicidad que se difundirá en las 3 sedes de la UNAB. Dichos documentos y/o borradores son enviados a la coordinadora de emprendimiento.

#### *5. Revisar gráficas y mailing para difusión*

Las piezas gráficas, como también el borrador del mailing son enviados a la coordinadora de emprendimiento para su revisión y posterior aprobación. Si es que existen algunos errores se envía nuevamente al área de comunicaciones para su edición o, si es que se aprueban, se inician las gestiones para la difusión y lanzamiento respectivo.

#### *6. Lanzar proceso de postulación al programa Value Creation*

El lanzamiento del programa considera la apertura del proceso de postulaciones, para esto se consideran las siguientes acciones: publicación de las piezas graficas en redes sociales (UNAB, Alumni, VRID, DGDE, INNOVA+, entre otros), publicación a través de la APP UNAB, envío de mailing masivos a todos los alumnos de la UNAB y exalumnos, envío de correos a las bases de datos propias de la DiTT (emprendedores, alumnos y exalumnos interesados en emprender, directores de escuela, secretarios académicos, entre otros.). Este proceso se refuerza cada cierto periodo de tiempo, mientras se mantenga abierto el proceso de postulación al programa.

Para este proceso la coordinadora de emprendimiento debe gestionar la difusión con otras áreas de la UNAB, entre las cuales encontramos; Vinculación con el Medio y Dirección General de Estudiantes.

#### *7. Recibir postulación y coordinación de entrevistas grupales*

Después del proceso de postulaciones, la coordinadora de emprendimiento realiza una revisión a los proyectos y se evalúa si todos cumplen con los requisitos mínimos de postulación (forma). Si es que algún proyecto queda fuera de base, la comunicación se realizaría mediante correo electrónico. Tras esto, se coordinan entrevistas grupales para conocer a los equipos de emprendimiento y sus proyectos en mayor profundidad. Esta instancia es requisito para entrar al programa formativo Value Creation.

## *8. Evaluar compromiso de equipo de emprendimiento y el grado de innovación del proyecto*

Durante las sesiones de entrevistas cada equipo de emprendimiento debe presentar su proyecto de manera simplificada e indicar por qué quiere participar del programa formativo

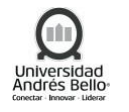

Value Creation de manera personal. Durante este proceso se busca identificar el nivel de compromiso de cada integrante del equipo (disminución de la tasa de deserción), como también el grado de innovación del proyecto en cuestión (requisito clave para el ingreso al programa).

Durante este proceso también se comentan cuáles son las actividades que realizan a partir del programa de emprendimiento INNOVA+, y que tenemos para toda la comunidad UNAB.

## *9. Enviar información de postulantes que ingresan a programa Value Creation*

Posterior al proceso de entrevistas, se evalúan los proyectos que pueden ingresar al programa online, informándoles mediante un correo electrónico la decisión final. Si es que el emprendedor queda aceptado, se le solicitará el envío de una carta de compromiso antes del ingreso (documento considerado como un requisito de ingreso).

#### *10. Solicitar reunión de coordinación a UNAB Online*

En paralelo al "proceso de postulación y selección de participantes" la coordinadora de emprendimiento inicia las gestiones con la Directora de diseño, desarrollo e impartición de UNAB online el calendario para la ejecución del programa formativo. Para esto se lleva a cabo una reunión de coordinación para la propuesta de fechas para inicio del programa, tiempos requeridos para habilitar el programa en plataforma, creación de usuarios y revisión de ajustes considerando la ejecución de la versión anterior.

#### *11. Enviar cotización para impartición de programa*

Tras la reunión de coordinación y teniendo en consideración todos los aspectos conversados en la reunión de coordinación para la ejecución de una nueva versión del programa, la Directora de diseño, desarrollo e impartición de UNAB online envía una cotización para la impartición del curso a la coordinadora de emprendimiento de la VRID.

## *12. Realizar reunión de cotización (Revisión de cotización)*

La coordinadora de emprendimiento de la VRID realiza una revisión a la cotización enviada, en donde si es que existieran algunas acotaciones o solicitudes de cambios se deriva nuevamente a la Directora de diseño, desarrollo e impartición de UNAB online para su corrección o aclaración a dudas, o si es que es aceptada, se procede a realizar los ajustes respectivos.

#### *13. Ajustar programa en plataforma*

Según lo conversado en la reunión de coordinación, la coordinadora de emprendimiento de la VRID debe enviar los cambios respectivos o ajustes del programa a la Directora de diseño, desarrollo e impartición de UNAB online, lo cual es derivado al Jefe de la unidad de diseño y desarrollo de UNAB Online, quien debe ejecutar los cambios solicitados.

## *14. Cargar el curso en plataforma*

Tras las modificaciones y ediciones del curso el Jefe de la unidad de diseño y desarrollo de UNAB Online crea el programa en la plataforma Blackboard y carga a la coordinadora de emprendimiento de la VRID como profesora para realizar las revisiones respectivas. Si es que existieran algunos errores o cambios no realizados, se deriva nuevamente al Jefe de la unidad de diseño y desarrollo de UNAB Online para los ajustes, de lo contrario se aprueban las ediciones y se procede al próximo paso.

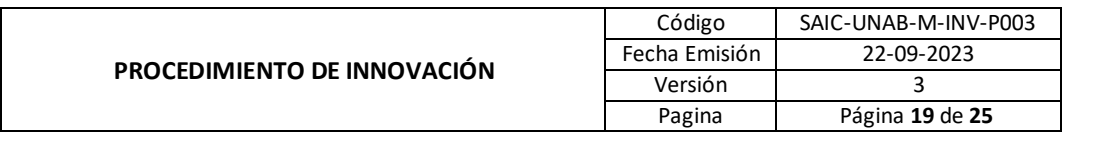

# *15. Solicitar creación de usuarios para acceso a curso online*

Tras el punto 1.9 y recepción por parte de la coordinadora de emprendimiento de todas las cartas de compromiso respectivas, se procede a solicitar la creación de los usuarios para el ingreso al curso directamente en plataforma. Esta solicitud se envía al ingeniero de proyecto de la Dirección de Tecnologías de la Información de la UNAB, solicitud que es derivada a partir de la mesa de servicios de la misma institución. Para la creación de los usuarios se requieren los datos de todos los participantes aceptados para ingresar al programa (nombre completo y Rut).

## *16. Enviar usuarios para acceder al curso en plataforma*

El ingeniero de proyecto de la Dirección de Tecnologías de la Información de la UNAB envía los usuarios de acceso al curso online a la coordinadora de emprendimiento de la VRID.

## *17. Ejecutar el programa en plataforma*

Para el ingreso de los participantes al programa online, la coordinadora de emprendimiento de la VRID le envía la información e indicaciones de acceso al curso Value Creation a todos los participantes mediante correo electrónico, uno o dos días previos a que el curso comience a ejecutarse según el calendario coordinado previamente con el jefe de la unidad de diseño y desarrollo de UNAB Online. Adicionalmente desde UNAB Online se designa a un tutor de apoyo, quien se encarga de entregar soporte técnico tanto a los participantes del programa, como también a la coordinadora de emprendimiento (profesora del curso).

# *18. Entregar Feedback de las tareas enviadas semanalmente*

Durante la ejecución del programa cada equipo emprendedor debe entregar una tarea semanal, la cual es revisada por la coordinadora de emprendimiento de la VRDI. Por cada entrega se debe enviar un feedback que considera posibles mejoras para el proyecto de emprendimiento, lo cual se debe considerar para la presentación final que debe realizar cada uno de los equipos de emprendimiento. Adicionalmente, la coordinadora de emprendimiento envía semanalmente mensajes de apoyo a los participantes a través de la plataforma, respuestas a las preguntas realizadas a través del foro, además de programar y realizar conferencias para fortalecer el acompañamiento entregado.

## *19. Identificar la cantidad de participantes que finalizaron el curso*

Luego de finalizadas las 8 semanas del curso, solo a los participantes que enviaron todas las tareas solicitadas durante el transcurso del programa y que respondieron todos los test semanales, se les envía la invitación a exponer su proyecto final. Esta información es revisada por la coordinadora de emprendimiento de la VRID quien, si es que es pertinente a raíz del tiempo, puede dejar el curso abierto una semana extra para que los participantes se pongan al día.

## *20. Enviar invitación para presentación final*

La invitación a las presentaciones finales se envía por correo electrónico a aquellos emprendedores que cumplen con los requisitos indicados en el punto 1.19. Adicionalmente la invitación se envía a la comunidad de emprendedores, ya que es un evento abierto al cual pueden ingresar las personas de la comunidad que quieran participar y a la Red de Mentores UNAB, quienes son llamados a apoyar a los emprendedores con sesiones de mentoría posterior al programa.

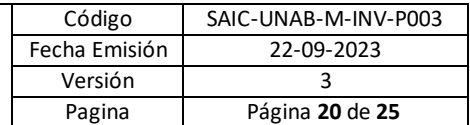

# *21. Coordinar la actividad "presentaciones finales programa formativo Value Creation"*

En paralelo a la selección de los emprendimientos que participarán en el evento final considerando los requisitos mínimos, se debe coordinar la actividad final, para esto la coordinadora de emprendimiento es quien debe realizar la invitación a diversos jurados que pueden aportar y entregar Feedback a los proyectos finales. Entre los jurados expertos a invitar se encuentra el Director de Innovación y Transferencia Tecnológica y El Director de Vinculación con el medio.

Adicionalmente se establece una fecha y horario de ejecución, para coordinar el lugar de ejecución, requerimientos de insumos adicionales para la actividad, como también la disposición de Coffee o un coctel de cierre. Por último, se coordina con el área de comunicaciones (coordinadora de comunicaciones y marketing) la impresión de los certificados de participación respectivos, considerando que los emprendedores que realizan la presentación final son a quienes se les entrega este diploma.

## *22. Ejecutar actividad "presentaciones finales curso formativo Value Creation"*

Para la ejecución de la actividad se considera una presentación inicial por parte del Director de innovación y Transferencia Tecnológica comentando el programa INNOVA+ que tenemos a disposición, para luego pasar a la ronda de presentaciones. Los emprendedores presentan sus proyectos previamente enviados a la coordinadora de emprendimiento en 3 minutos cada uno, para luego pasar a una ronda de Feedback de 2 minutos como máximo (si es que el número de emprendimiento es alto, se considera el envío de los Feedback a posterior a cada uno de los equipos de emprendimiento). El orden de las presentaciones es informado el mismo día del evento.

Posterior a las sesiones de presentaciones y Feedback se de paso a un coctel o Coffee de cierre en donde se procede a la entrega de los certificados respectivos e instancia de fotos finales. Adicionalmente se solicita al área de comunicaciones la emisión de una nota de cierre de la actividad.

## *23. Hacer llamado y abrir postulaciones a los exalumnos a participar de la red de mentores*

Posterior al programa formativo Value Creation a los equipos de emprendimiento se les "conecta" con una Red de Mentores de la UNAB, con la finalidad de que puedan continuar trabajando en su proyecto de emprendimiento. Para esto en paralelo a la ejecución del programa formativo (cambiar esto en el flujo) la coordinadora de emprendimiento realiza un llamado a los exalumnos de la institución a unirse a la red de mentores para apoyar a los emprendedores. Para esto los exalumnos deben completar un formulario de postulación en donde se destacan los requisitos mínimos a cumplir. Este proceso de postulaciones se encuentra abierto durante un par de semanas.

## *24. Seleccionar mentores que cumplen requisitos*

Posterior al proceso de postulaciones a los exalumnos a participar en la Red de Mentores la coordinadora de emprendimiento realiza un filtro de selección considerando que estos deben cumplir con unos requisitos mínimos. Adicionalmente, en conjunto con el Director de Transferencia Tecnológica se evalúan los perfiles de los postulantes para definir si es que se aplica un nuevo filtro de selección. Tras esta evaluación la coordinadora de emprendimiento les informa vía correo electrónico a los mentores que quedaron aceptados.

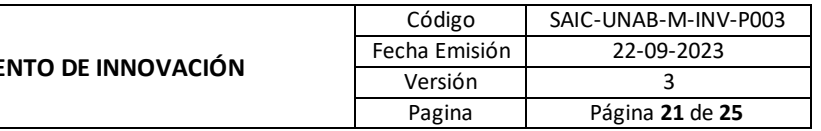

# *25. Coordinar charla "fortaleciendo mirol como mentor"*

En paralelo al proceso de selección de mentores, la coordinadora de emprendimiento inicia las coordinaciones para llevar a cabo la charla "Fortaleciendo mi rol como mentor", para esto se invita al Director de Innovación y Transferencia tecnológica y el Director de Vinculación con el medio a dirigir dos charlas que potencien el trabajo que se debe realizar en los proyectos desde los mentores hacia los emprendimientos. En conjunto con ellos se define una fecha y horario de ejecución de la actividad. Adicionalmente se considera la coordinación de la sala, Coffee e implementos adicionales que se requerirán para la ejecución de la actividad. Posterior a la actividad, se solicita al área de comunicaciones la emisión de una nota de cierre de la actividad.

## *26. Invitar y ejecutar la charla "Fortaleciendo mi rol como mentor"*

La coordinadora de emprendimiento de la VRID les envía a los mentores seleccionados por correo electrónico una invitación a participar de la charla "Fortaleciendo mi rol como mentor", esta instancia se considera como un requisito para el paso siguiente que es el apoyo a los proyectos de emprendimiento.

Posteriormente, se lleva a cabo la charla, la cual considera explicación de los pasos a seguir que se darán con los emprendedores.

# *27. Coordinar actividad "Match mentor – emprendedor"*

La coordinadora de emprendimiento de la VRID coordina en conjunto con el director de Innovación y Transferencia Tecnológica la fecha y hora que se llevará a cabo la actividad "Match mentor-emprendedor". Posteriormente les indica a los emprendedores que llegaron al final del programa formativo Value Creation y Mentores que participaron de la charla "Fortaleciendo mi rol como mentor" que se llevará a cabo la actividad "Match Mentor-Emprendedor" y que para esto deben enviar la ficha del Emprendimiento o Mentor, respectivamente, antes de una fecha previamente definida. Esto con la finalidad de que los participantes conozcan de antemano con quienes conversarán aquel día, por ende, esta información es intercambiada a los propios participantes de manera anticipada.

Adicionalmente se les indica a los mentores que deben enviar su foto tipo carnet para publicarla en la página web de emprendimiento de la UNAB.

## *28. Ejecutar actividad "Match mentor – emprendedor"*

Para la ejecución de la actividad se lleva a cabo sesiones de "citas rápidas", en donde los mentores van rotando de mesa para conocer a los equipos de emprendimiento. Las sesiones de "citas" son de aproximadamente 5 minutos. Esta actividad se desarrolla con la finalidad de que se conozcan entre ellos, se creen los vínculos iniciales y, posteriormente, sean seleccionados de manera recíproca para iniciar con el proceso de mentorías.

Posterior a la actividad, se solicita al área de comunicaciones la emisión de una nota de cierre de la actividad.

# *29. Recepcionar preferencias de parejas para reiniciar mentorías y generación del primer vinculo*

Posterior a la actividad indicada en el punto 1.28 la coordinadora de emprendimiento les envía por correo electrónico que seleccionen a sus 5 preferidos emprendimientos, en el caso de los mentores, y a sus mentores, en el caso de los emprendimientos, con los cuales les gustaría poder trabajar posteriormente en sesiones de mentoría.

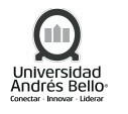

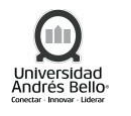

Cuando se tienen todas las preferencias, la coordinadora de emprendimiento les indica vía correo electrónico los "match" generados, con la finalidad de ponerlos en contacto y que estos inicien las mentorías. Adicionalmente, se les pide que firmen una carta de compromiso para participar en este proceso, además de entregarles sugerencia de trabajo y envío de ficha de seguimiento que se debe enviar a la coordinadora durante todo este proceso.

# *30. Diseñar y generar boletines*

Durante el proceso de mentorías, la coordinadora de emprendimiento genera mensualmente distintos boletines que contemplan la mayoría de los fondos u oportunidades que tienen los emprendimientos para levantar recursos e iniciar formalmente su proyecto.

## *31. Enviar boletines con oportunidades a los equipos*

La coordinadora de emprendimiento envía mensualmente vía correo electrónico a los emprendedores los boletines, con la finalidad de que vean las oportunidades existentes y puedan corregir su proyecto a un siguiente nivel.

## *32. Realizar seguimiento a mentorías*

Durante el proceso de mentoría, como también a posteriori, la coordinadora de emprendimiento de la VRID les solicita vía correo electrónico a las parejas de mentoremprendedor el envío de las fichas de seguimiento, con la finalidad de tener un monitoreo de los avances y coordinar eventualmente reuniones de seguimiento de los equipos de emprendimiento.

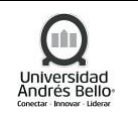

# <span id="page-22-0"></span>*5.4 Diagrama Subprocesos de Desarrollo de Innovación*

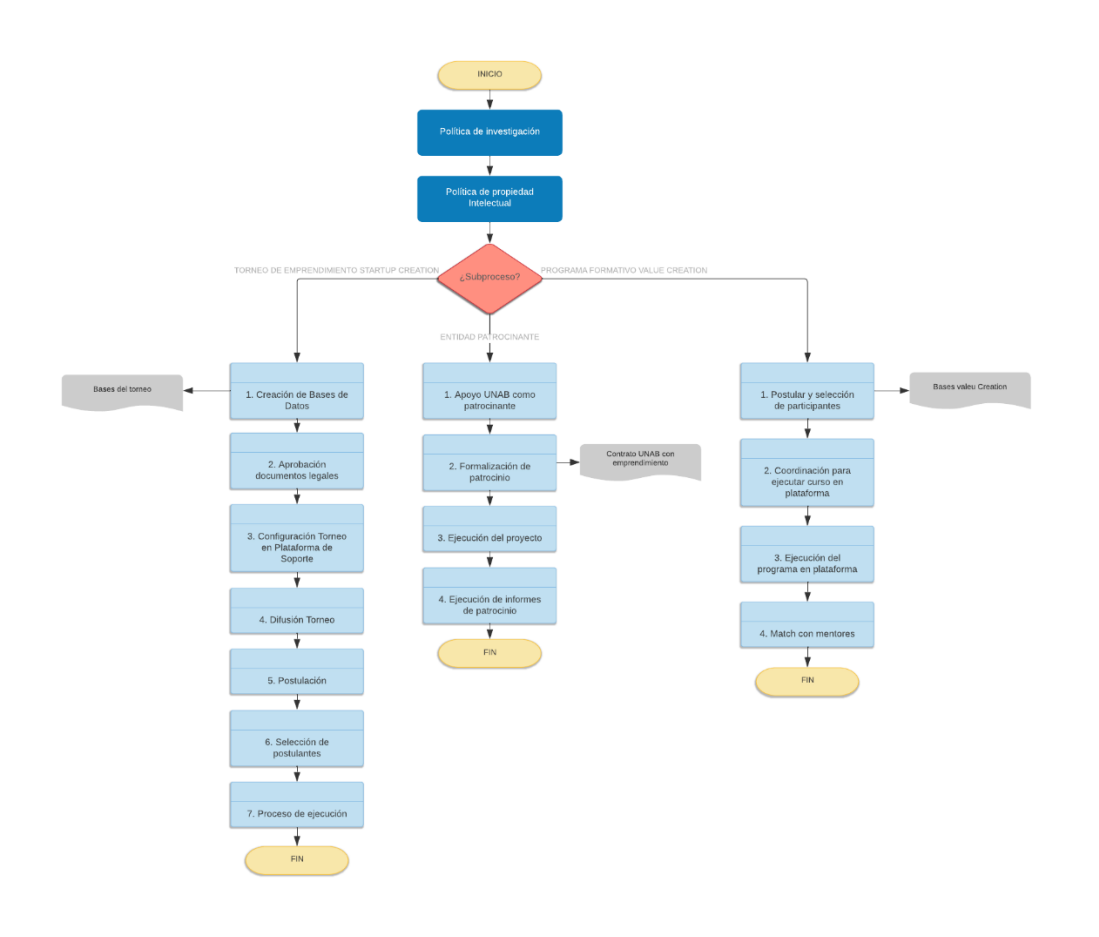

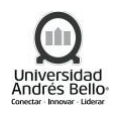

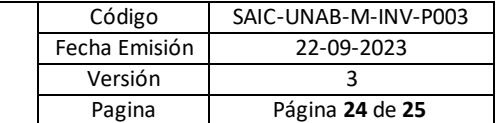

#### <span id="page-23-0"></span>**6. ELEMENTOS DE SALIDA**

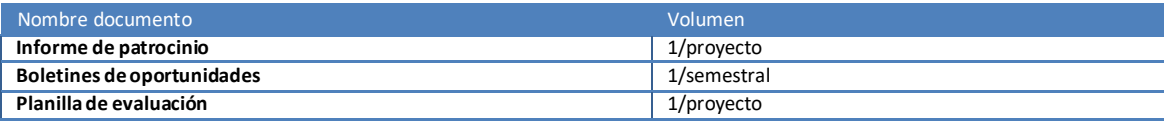

#### <span id="page-23-1"></span>**7. INDICADORES DEL PROCESO**

- $\checkmark$  Cantidad de participantes registrados StartUp.
- ✓ Porcentaje de cumplimiento carta Gantt proyecto.
- $\checkmark$  Porcentaje de participación en talleres y actividades.

#### <span id="page-23-2"></span>**8. REGISTROS**

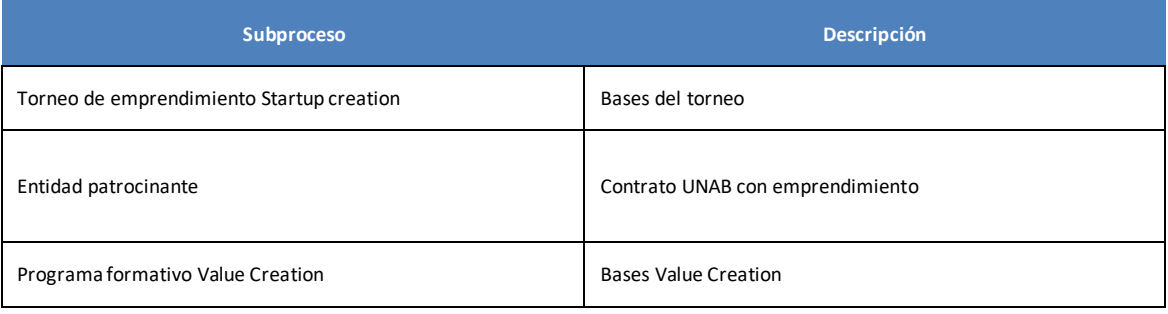

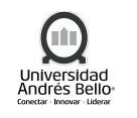

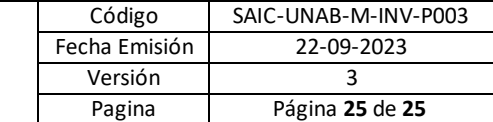

#### <span id="page-24-0"></span>**9. PROTOCOLIZACIÓN**

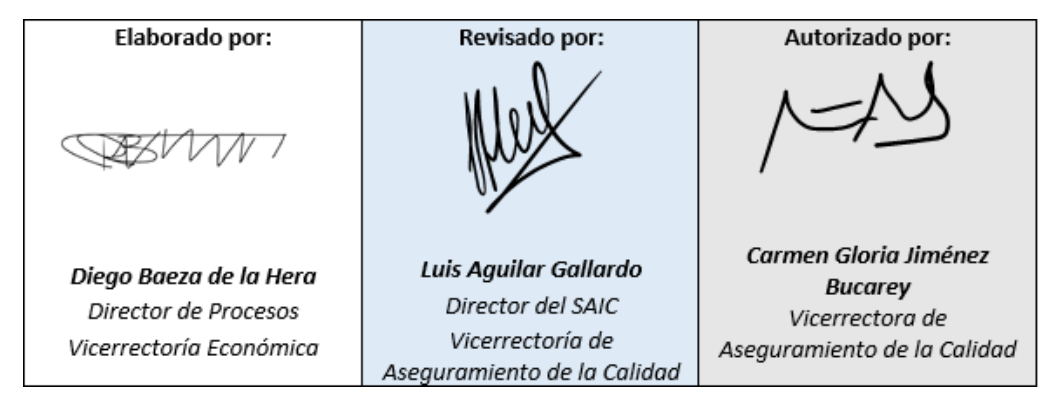

#### <span id="page-24-1"></span>**10. CONTROL DE CAMBIOS**

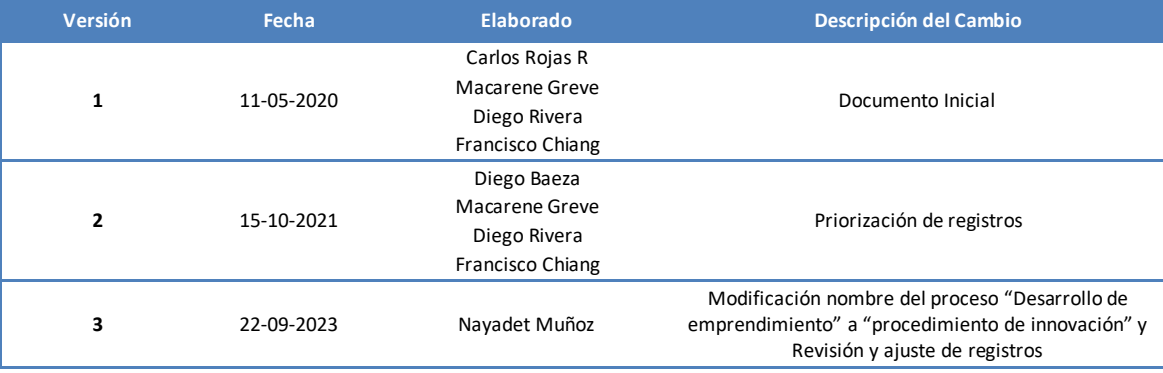